Follow DIAGONALLY on the Table above. BLUE=PN GREEN=2PN=CR

 $(2^{n} \cdot PN) + (2^{p-2} \cdot {}^{*}4PN) = PN_n$  for p=2, PN=6 2nd PLL Diag

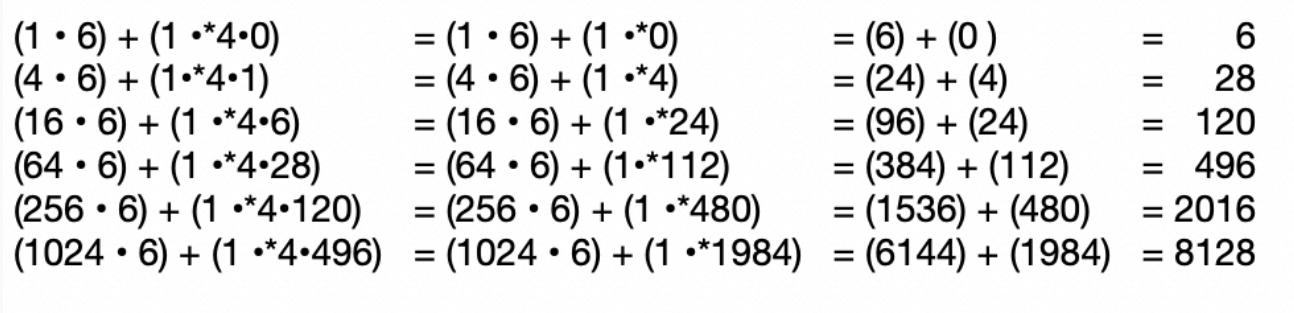

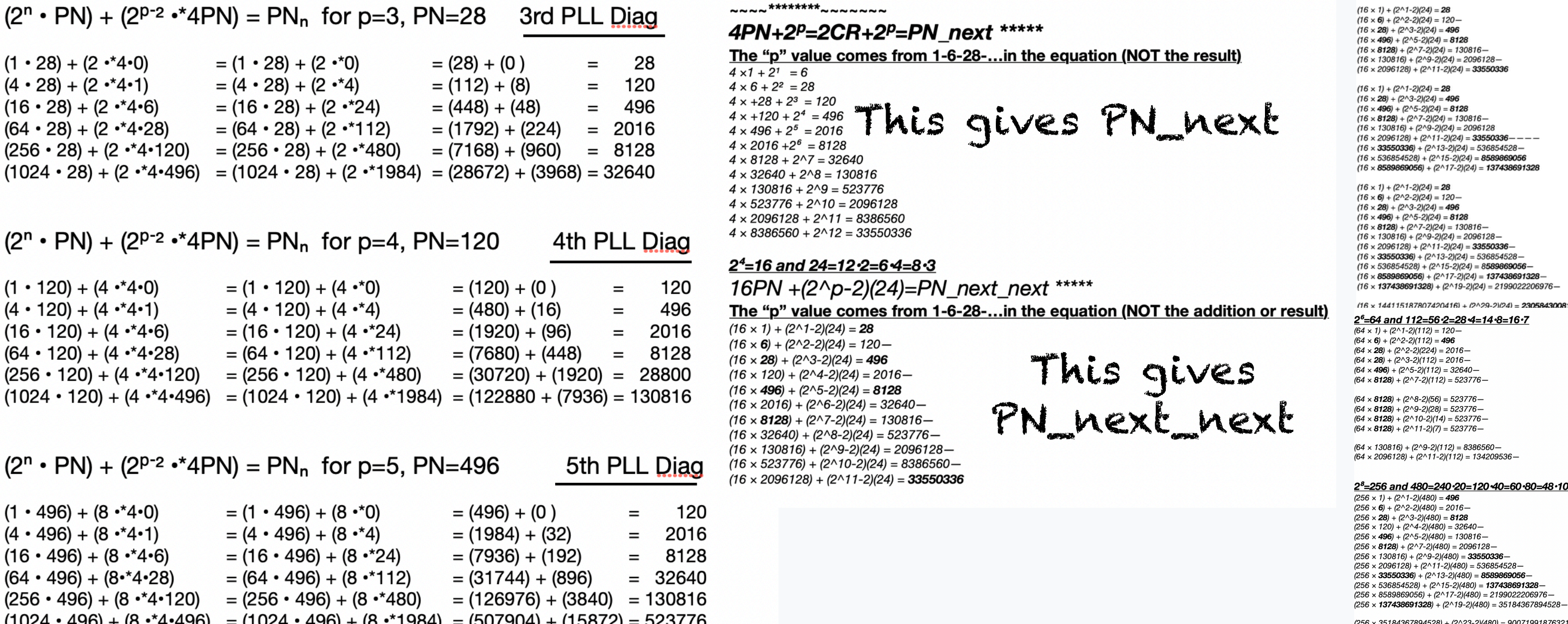

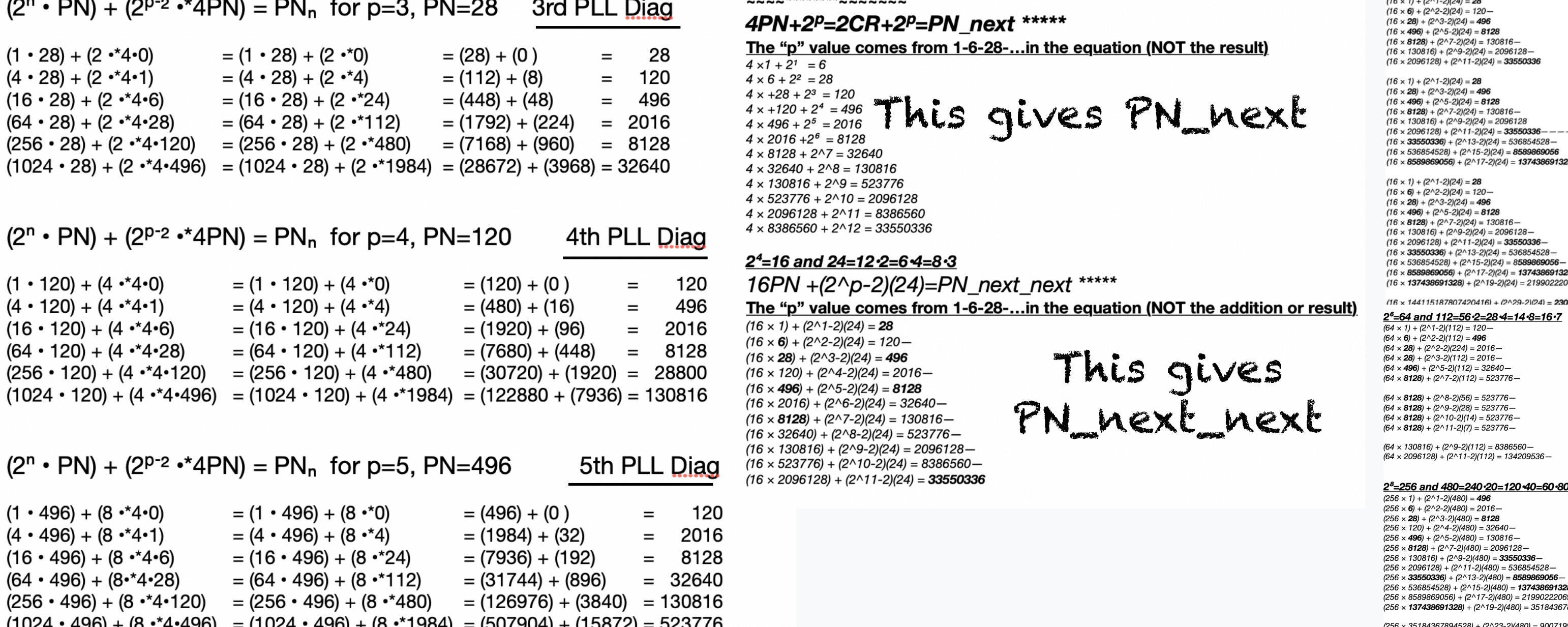

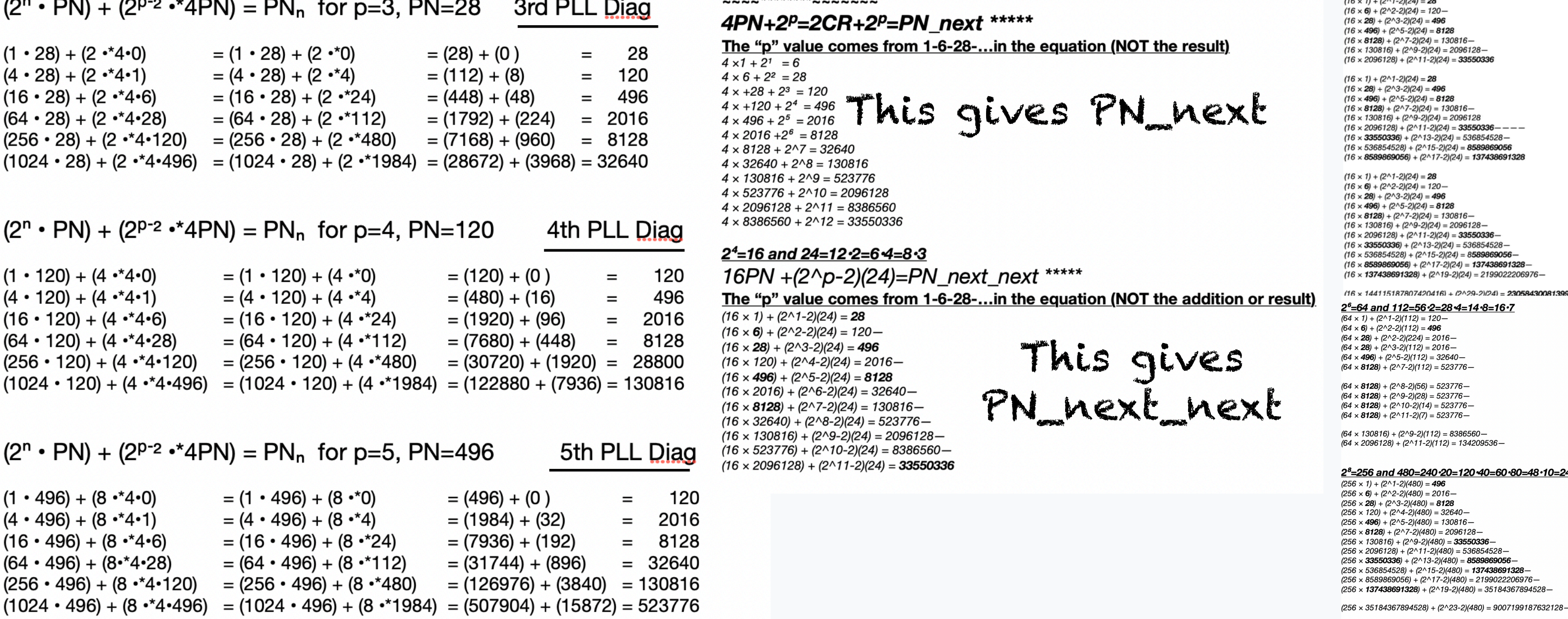

## ased Mersenne Primes - Perfect Numbers): Eliminate +y

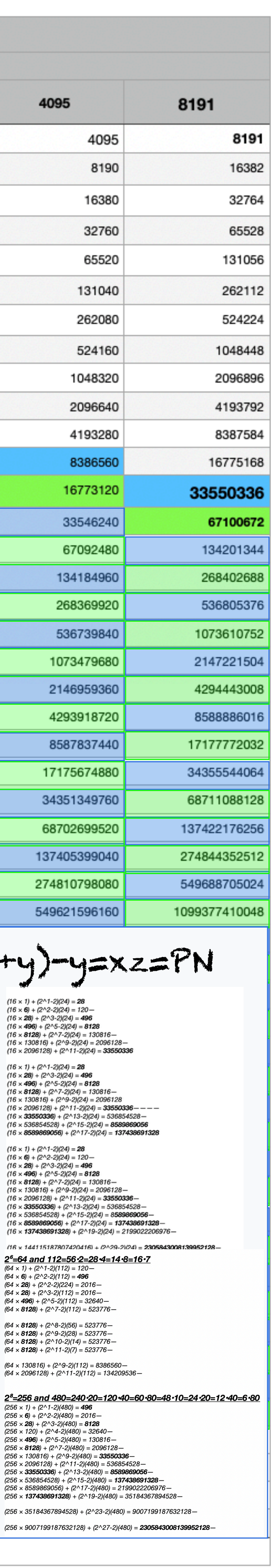

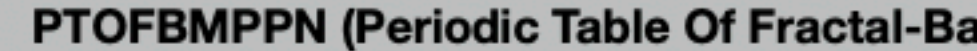

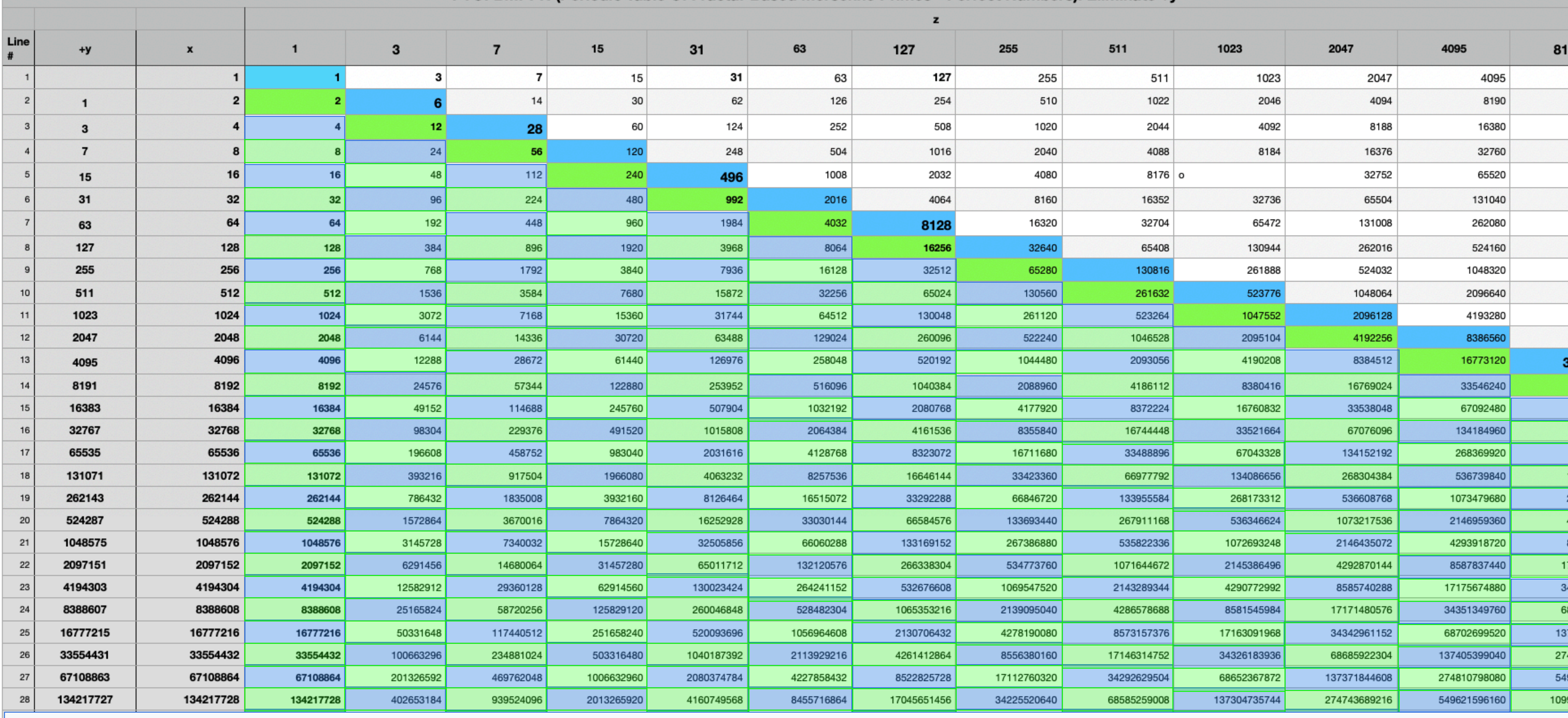

## Eliminating the +"y" converts Table 120/121 from "z\_next" to "PN\_next" as: (xz+y)-y=xz=PN

let n=0,2,4,6,...EVENS and p=based on PN#

 $(2<sup>n</sup> \cdot PN) + (2<sup>p-2</sup> \cdot *4PN) = PN<sub>p</sub>$ where \*4PN= and 1-6-28-120-496 are PN & \*PN is in 2nd PLL Diag.:  $4 \cdot 0 = 0$ 

 $4 \cdot 1 = 4$ ,  $4 \cdot 6 = 24$  $4•28=112,$ 4•120=480 4•496=1984...